## INCIDENCIA CON PACIENTES EN HEMODIALISIS

## Instrucciones:

Analizar el artículo de cohorte y Realizar un análisis en base a las preguntas que se encuentran en los anexos, y al mismo tiempo desarrollar las siguientes fórmulas: calcular las incidencias en cada grupo, el riesgo relativo, el riesgo atribuible y el % de riesgo atribuible.

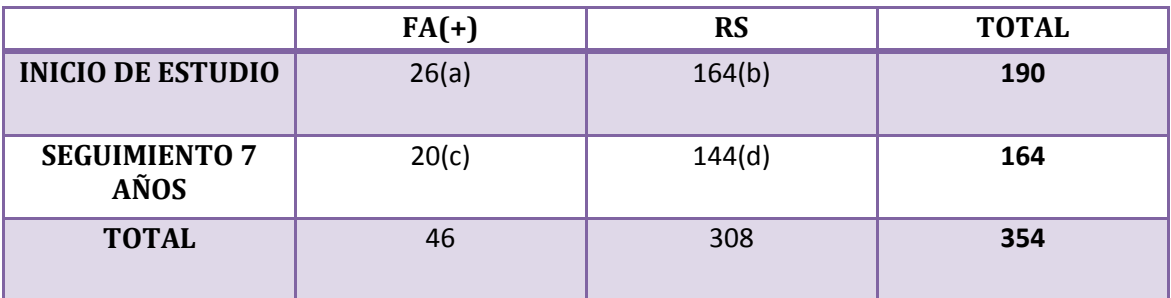

INCIDENCIA DE GRUPOS

- Cle:  $a/(a+b)$ 
	- $96/26+164 = 26/190 = 0.13$
- $\bullet$  Clo:  $c/(c+d)$ 
	- $\bullet$  20/20+144 = 20/164 = **0.12**

**Riesgo relativo:**  $a/(a+b)$  /  $c/(c+d)$   $\rightarrow$  26/26+164} /  $20/20+144 = 26/190:0.13/0.12 =$ 

RR= 1.08 \*100 = RR: **10.8 %**

**Riesgo atribuible:** le-lo:  $0.13 - 0.12 = 0.01$ 

**RA%:** RA/le\*100: le-lo/le\*100: .01-0.13\*100= **7.69%**